#### **الباب الر ابع**

**عرض البيانات وتحليلها**

يف ىذا القسم شرح الباحث كيفية تطوير رمز اإلستجابة السريعة وفعاليتها لتدريس مهارة الكلام في الصف التاسع بالمدرسة الخيرية المتوسطة الإسلامية فاكونتشين. و استخدم الباحث طريقة البحث والتطوير يف ىذا البحث باستحدام اخلطوات كما قال سوجيونو حتى الخطوات السادسة وهي تخليل الحاجات والمشكلات، جمع البينات، تصميم اإلنتاج، تصديق اإلنتاج، حتسُت اإلنتاج، وجتريبتها.

**أ. تطوير وسيلة رمز اإلستجابة السريعة**

استخدم الباحث خطوات التطوير كما قال سوجيونو لتطوير رمز اإلستجابة السريعة. واستخدم الباحث خطوات التطوير حتى خطوات السادسة بسبب محدود األموال واالطاقة والوقت. و خطوات السادسة ىي ختليل احلاجات وادلشكالت، مجع البينات، تصميم الإنتاج، تصديق الإنتاج، تحسين الإنتاج وتحريبت الإنتاج. اما المنتج الذي طوره الباحث هو محتوى رمز الإستجابة السريعة، أي أنه يحتوي

على احملادثات مسجلة ونصوص ذلذه احملادثات. .1 ختليل احلاجات وادلشكالت

خطوة الأول هي تخليل الحاجات والمشكلات، عمل الباحث المقابلة مع المعلّمة اللغة العربية في الفصل التّاسع من مدرسة الخيرية المتوسطة الإسلامية فاكونتشين والملاحظة التّعلم اللّغة العربية في الفصل لمعرفة الحاجات والمشكلات فيها.

فأما حاجات الموجودات فيها هي وجود التعلم اللغة العربية في المدرسة الخيرية المتوسطة الإسلامية فاكونتشين مع كل الأدوات التعليمية المستخدمة، مثل مواد التعليمية والوسائل والأساليب المستخدمة. ودرس اللغة العربية هي دروس نموذجية في المدارس الإسلامية. وحاجات الآخر هي أن طلاب الصف التاسع لديهم إهتمام كبيرا بتعلم اللغة العربية خاصة في القراءاة ولديهم أيضا هواتف ذكية الميكن استحدامها للتواصل فقط ولكن ميكن أيضا استخدامها جلمع ادلعلومات وتصبح وسيلة تعليمية.

وأما المشكلات الذي وجدها وأثيرها الباحث هي الطلاب ليس لديهم مهارة الكالم وجيدون صعوبة يف التحدث بالغة العربية، والذي يرجع إىل قدرة الطالب للمفردات ضعيف، وعدم ممارسة التحدث، واستخدام الوسائل والطرق التعليمية التي لا تتناسب مع مهارة الكلام.

.2 مجع البيانات

مجع الباحث البيانات بأداة مجع البيانات، فأما أداة مجع البيانات الذي استخدم الباحث ىي:

أ). المقابلة مع المعلمة

قام الباحث مقابلة مع المعلمة أو المدرس اللغة العربية في المدرسة الخيرية ادلتوسطة اإلسالمية فاكونتشُت دلعرفة حالة عمالية التعليم اللغة العربية خاصة لمهارة الكلام ومشكلة في تعليمها. ونتائج المقابلة كما يلي: °° ١) أنّ منهج المستخدم في هذا المدرسة هو منهج ٢٠١٣ (Kurtilas). ٢) أنّ الطريقة المستخدمة هي طريقة القواعد والترجمة. ٣) أنّ الوسيلة المستخدمة هي الكتاب الدرس وكتاب ورقة عمل الطالب  $\cdot$ (LKS)

<sup>00</sup> مقابلة مع المعلمة محية النفس، ٢٧ سبتمبر ٢٠٢٠، مدرسة الخيرية المتوسطة الإسلامية فاكونجين

 $\overline{a}$ 

٤) أنّ عملية التعليم لمهارة الكلام في هذا المدرسة عدم وسائل التعليمية ويكون التعليم غير جذبا حتى يشعر الطلاب بسئم ونعاس. ه) أنّ المشكلة في التعليم الكلام هي نتيجة الطلاب على مهارة الكلام حتت KKM و دوافعهم منخفصة للتحدث بالغة العربية، والذي يرجع إىل قدرة الطالب للمفردات ضعيف، وعدم ممارسة التحدث.

ب). الملاحظة في الفصل

بعد ادلقابلة مع ادلعلمة، قام الباحث مبالحظة عن عملية التعليم مهارة الكلام في صف االتاسع الألف بالمدرسة الخيرية المتوسطة الإسلامية فاكونتشُت. يبدأ التعليم اللغة العربية يف الساعة الثمانية والنصف صباحا، مل تستخدم ادلعلمة وسائل التعليمية بل تستخدم الكتاب الدرس وكتاب ورقة عمل الطالب )LKS). يف الفصل التستخدم ادلعلمة اللغة العربية دائما ولكنها تستخدم اللغة الأمية أيضا. ويجد الطلاب صعوبة في الإجابة على الأسئلة باللغة العربية لأن قدرة الطلاب على المفردات ضعيفة.<sup>٥٦</sup>

 $\overline{a}$ 

<sup>01</sup> ملاحظة في الفصل التاسع الألف، ٤ أكتوبر ٢٠٢٠، مدرسة الخيرية المتوسطة الإسلامية فاكونجين

ج). الإختبار قام الباحث الإختبارين وهما إختبار القبلي وإخبتبار البعد. قما الباحث إختبار القبلي ليعرف قدرة الطالب يف مهارة الكالم قبل استخدم الباحث الإنتاج. وعمل الباحث الإختبار البعد ليعرف تأثير استخدام الإنتاج على درة الطالب يف مهارة الكالم.

.3 تصميم اإلنتاج

بناء على احلاجات وادلشكلة اليت وجد الباحث يف الصف التاسع بادلدرسة الخيرية المتوسطة الإسلامية فاكونتشين، في هذا البحث طور الباحث رمز الإستجابة السريعة لتدريس مهارة الكلام. وطورها من حيث محتواها التي تحتوي على محادثات مسجلة ونصوص لهذه المحادثة عن الحفلة بمولد النّبي واستخدام الباحث التطبيق "Generator Barcode "و"Qr Kode Generator "جلعلها وقراءهتا. حديد الباحث موضوع التعلم اللغة العربية، و حديد الباحث موضوع احلفلة بمولد النّبي. وبعدها جعل الباحث أربع الحوارات قصيرة واستخدمها الباحث لمحتو الوسيلة رمز اإلستجابة السريعة وىي:

47

## **جدو ل )4.4( قائمة الحوارات**

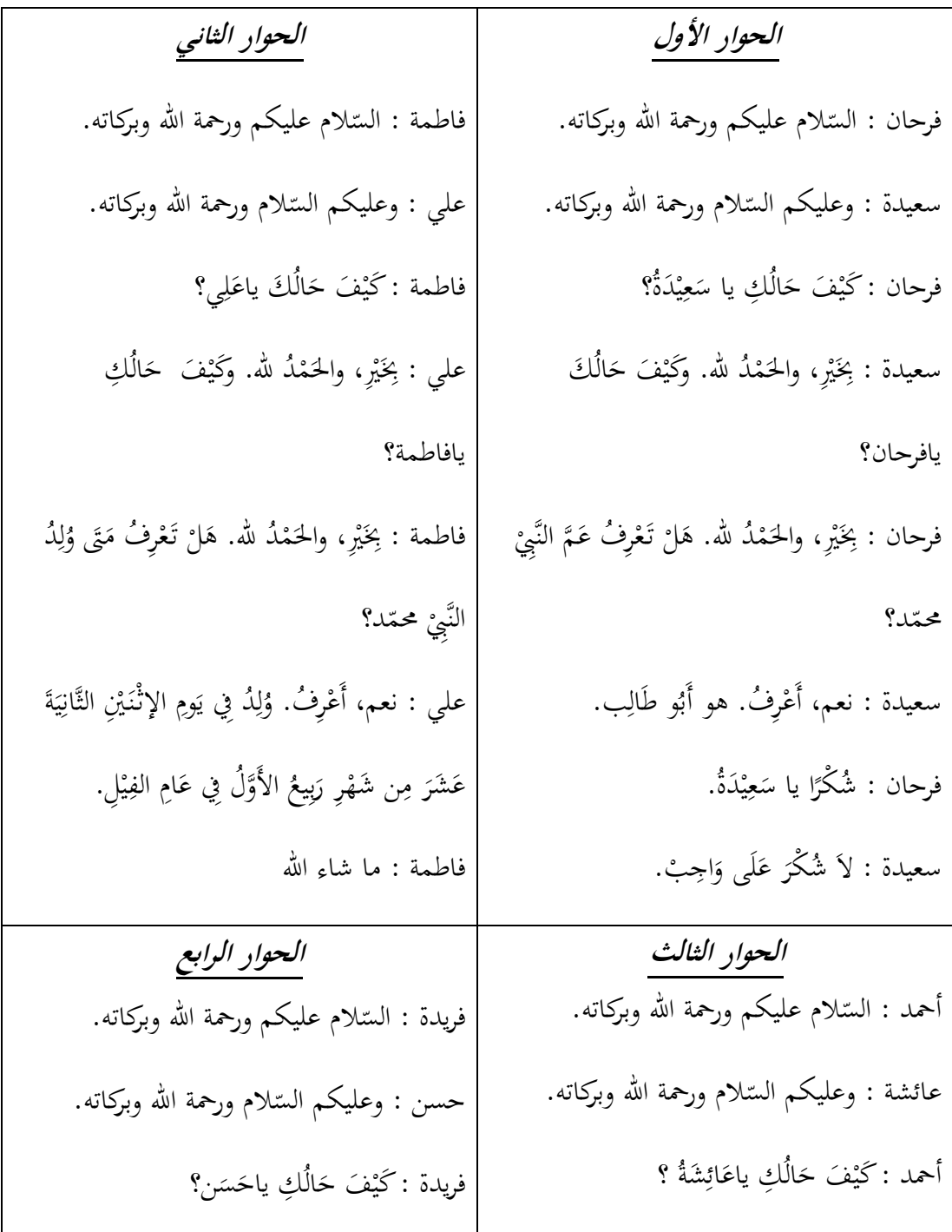

 عائشة : ب َت ، واحل د هلل. و ك م ي ف ك ياأمحد؟ حال أمحد : ب َت ، واحل م د هلل. ى ل ت ف ع ر م ا ع اذ م ل د ّ ر؟ صغ ِّ زلم يف ال عائشة : نعم، أ ف ع ر . م ر، ع صغ ِّ ال يف زلمد يف ل م. ن الغ ة اي رع : ك ش أمحد ً را يا شة ائ ع . ك ش عائشة : ال ر عل ى و ب اج . : ب حسن َت ، واحل د هلل. و ك م ف ي ك حال يافريدة؟ فريدة : ب َت ، واحل م د هلل. ى ل ت ف ع ر وج ز ت ىت م الن يب د ّ زلم ب ة جي د ؟ ف. ع ر حسن : نعم، أ وج ز ت الن يب د ّ زلم يف ب ة جي د ة ن س ن ش ري ع و ة َخ س ر م ع . فريدة : ما شاء اهلل.

خطوة التالية هي تسجيل صوت المحادثة وإنشاء وسيلة رمز الإستجابة

السريعة. و جعل الباحث رمز اإلستجابة السريعة بستحدام تطبيق من فليستور فخطواتو" Generator Kode Qr" بأبليكاز وبعده" Barcode Generator" امسها

ىي:

أ). سجل الباحث صوت المحادثة وحملوه على تطبيق Google Drive، ب).اختمل الباحث التتبيق "Barcode Generator" من فليستور والتتبيق ."Generator Kode Qr"

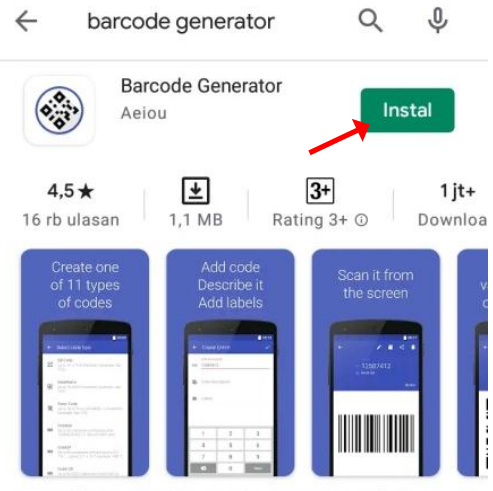

Gratis (Tidak ada iklan, tidak ada izin khusus) QR Kode / Barcode Generator

ج). بعد اختمل التتبيق، فتح الباحث التتبيق "Barcode Generator".

د). انقر الباحث على قائمة "ADD CODE" أو إضافة الرمز. وظهر خيار أنواع

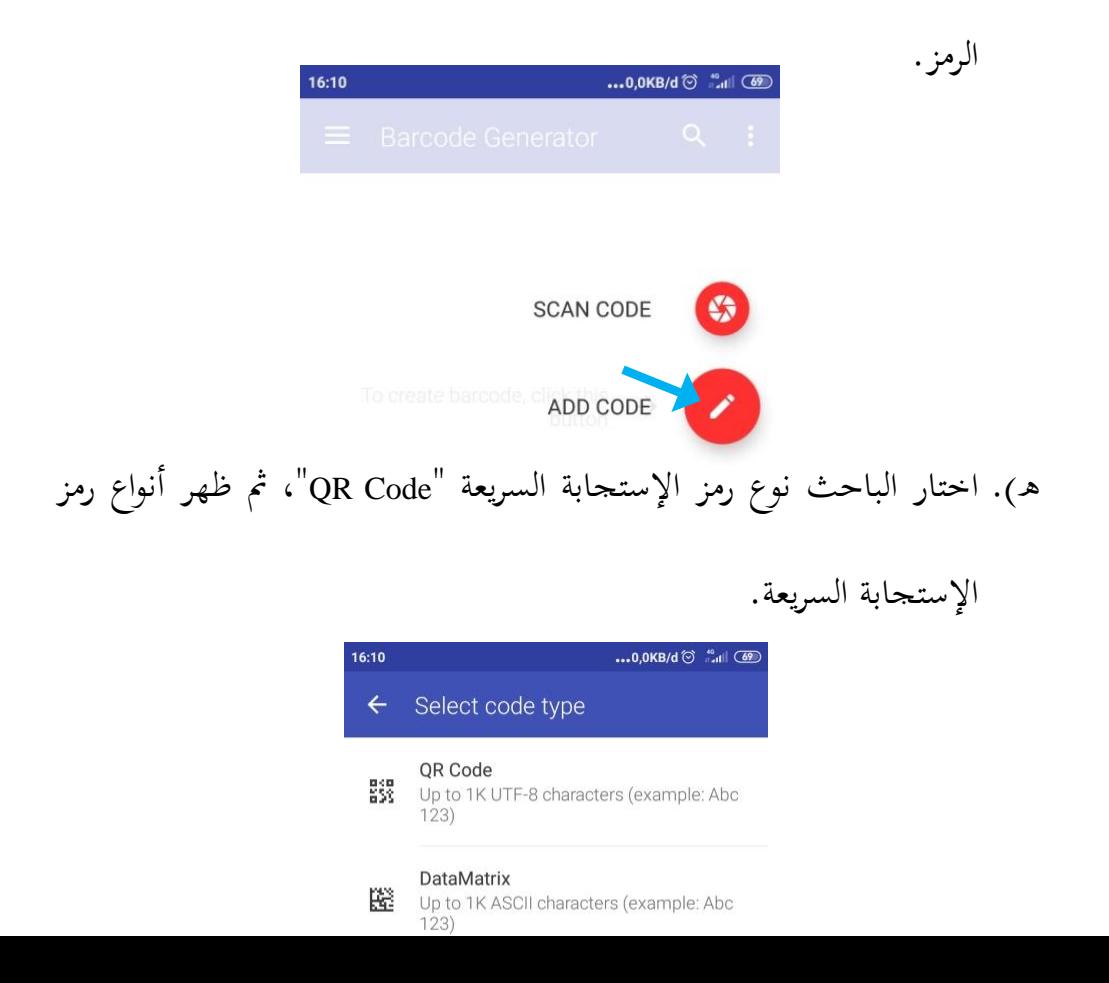

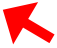

و). وبعدها اختار الباحث نوع النص "Text" لإنشاء رمز الإستجابة السريعة التي تحتوي على نصوص المحادثة، و اختار "URL" لإنشاء رمز الإستجابة

السريعة اليت حتتوي مسجلة احملادثة يف أنواع رمز اإلستجابة السريعة.

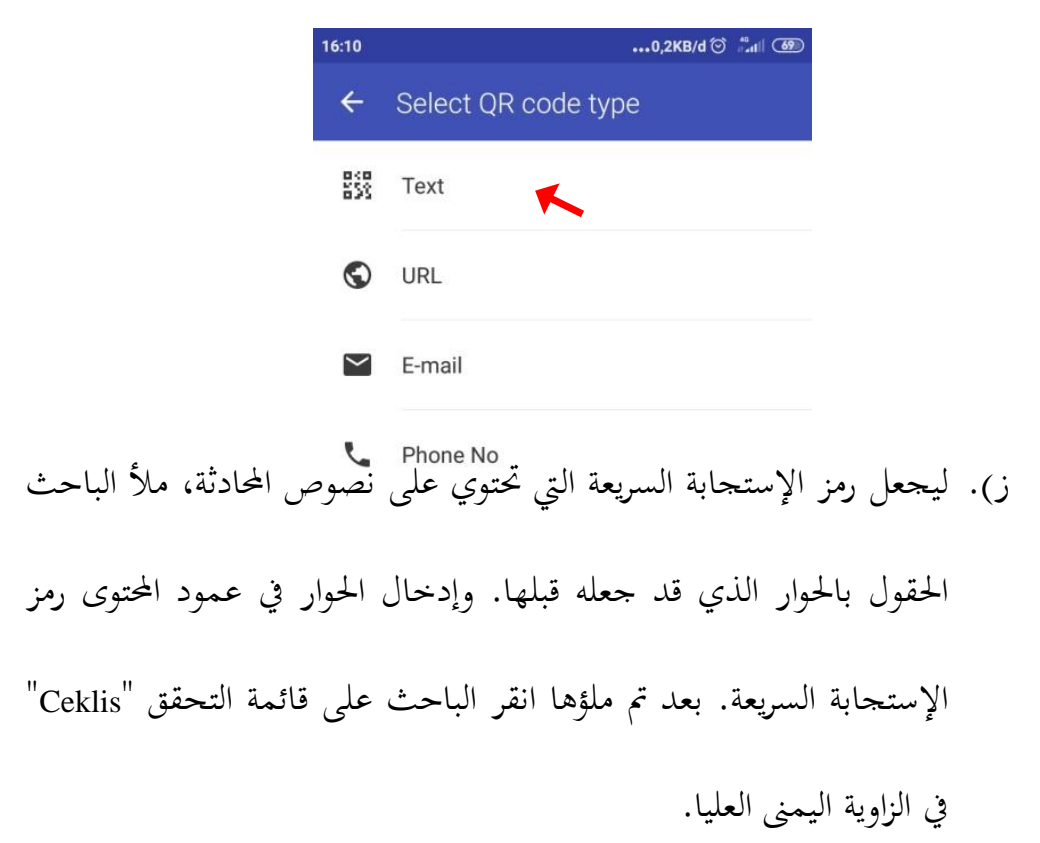

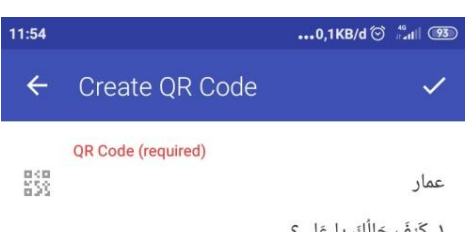

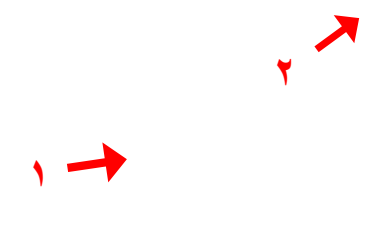

# ح). وليجعل رمز الإستجابة السريعة التي تحتوي على محادثات مسجلة، ملأ

## الباحث احلقول بالروابط ادلنسوخة من احملادثات ادلسجيلة على Google

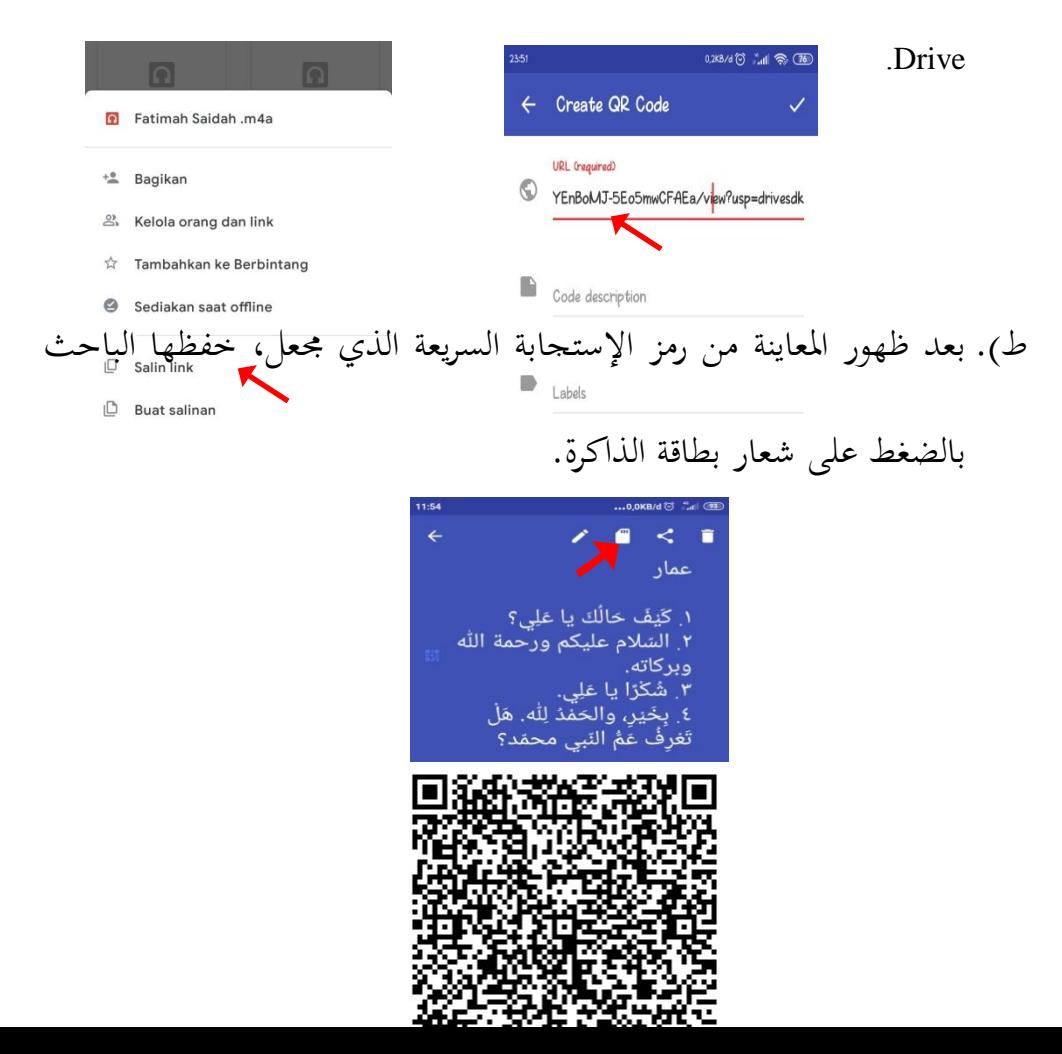

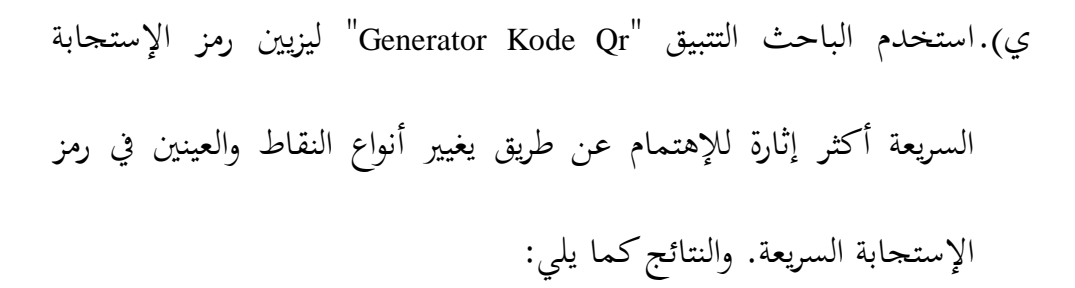

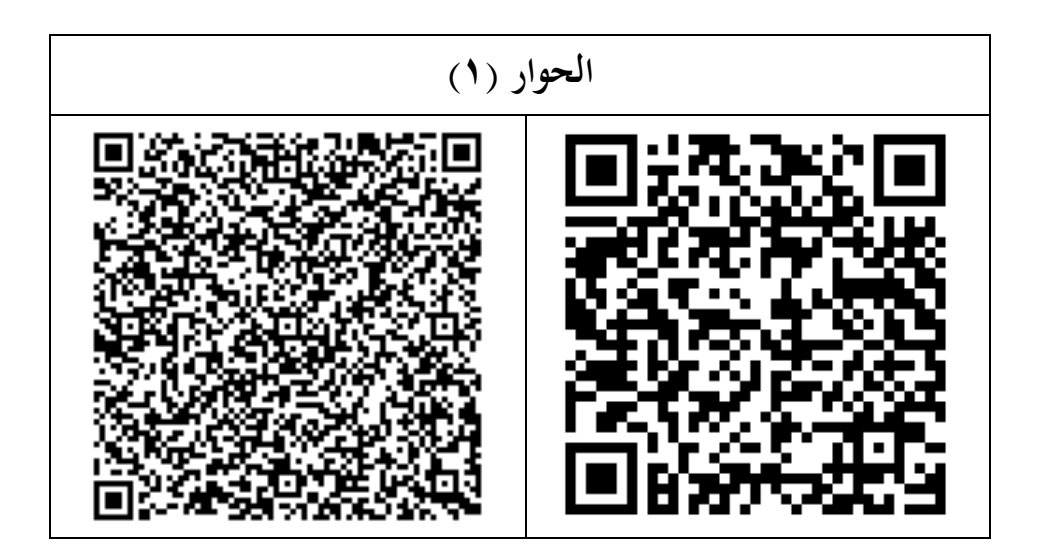

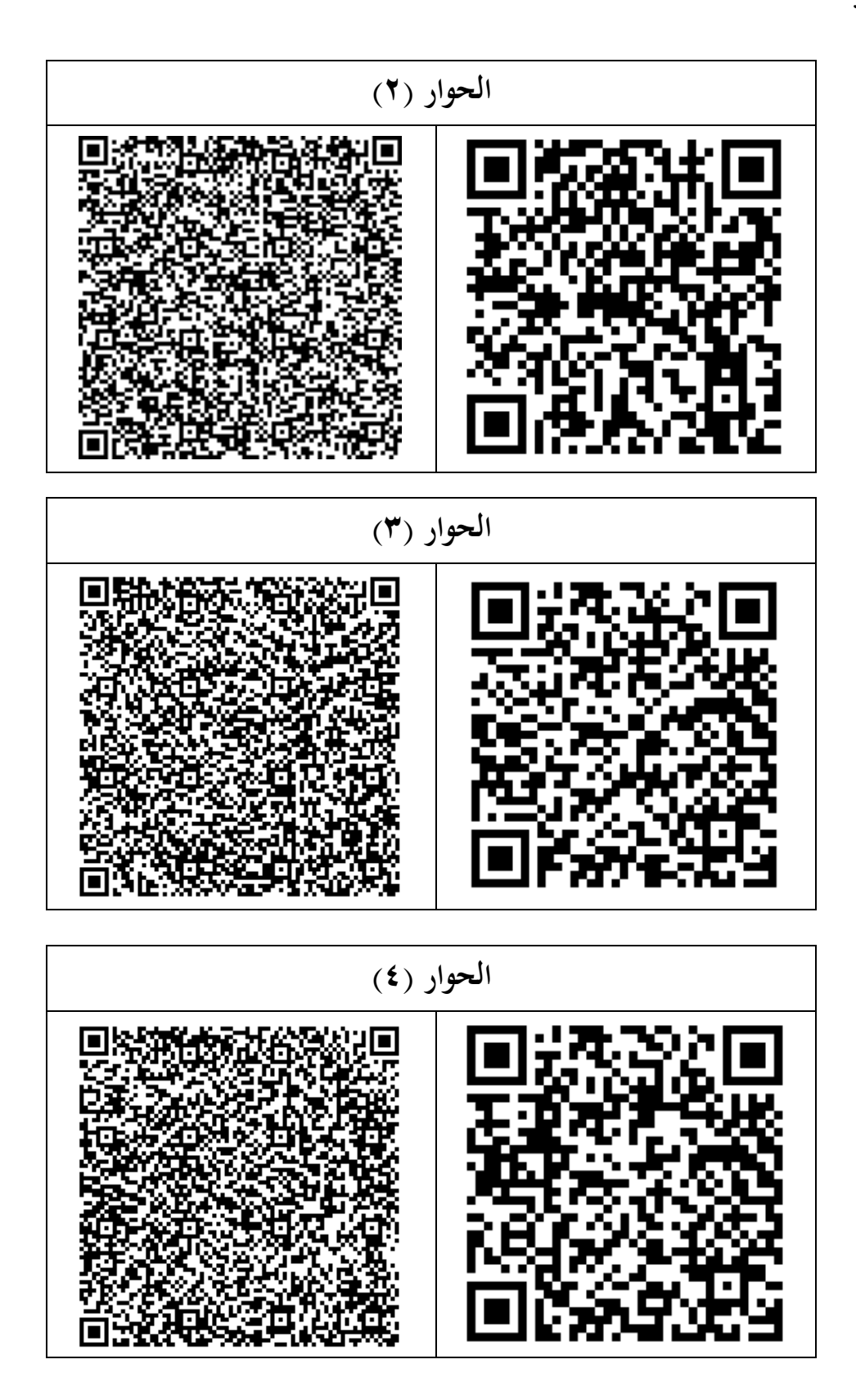

.4 تصديق اإلنتاج

قام الباحث تصديق اإلنتاج بعد اإلنتهاء من تصميمها يف تاريخ 21 سبتمبر – ١٥ نوفمبر ٢٠٢٠ بطريقة الإستبيان. وقدّم الباحث خبيرين لتصديق الإنتاج هما خبير الإعلام وخبير المواد، كان خبير الإعلام هي دينا إندريانا الماجستير وهي رئيس قسم اللغة العربية في جامعة سلطان مولانا حسن الدين بنتن، وكان خبير المواد هو الدكتور محمد معزّ الدّين الماجستير وهو الأستاذ من قسم تعليم اللغة العربية يف جامعة سلطان موالنا حسن الدين بننت. وأما نتائج تصديق اإلنتاج من اخلبَتين كما يلي:

**جدول )4.2( نتائج تصديق خبير اإلعالم** الإسم : دينا إندريانا الماجستير ادلهنة : رئيس قسم اللغة العربية يف جامعة سلطان موالنا حسن الدين بننت

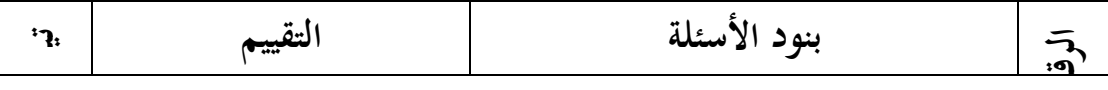

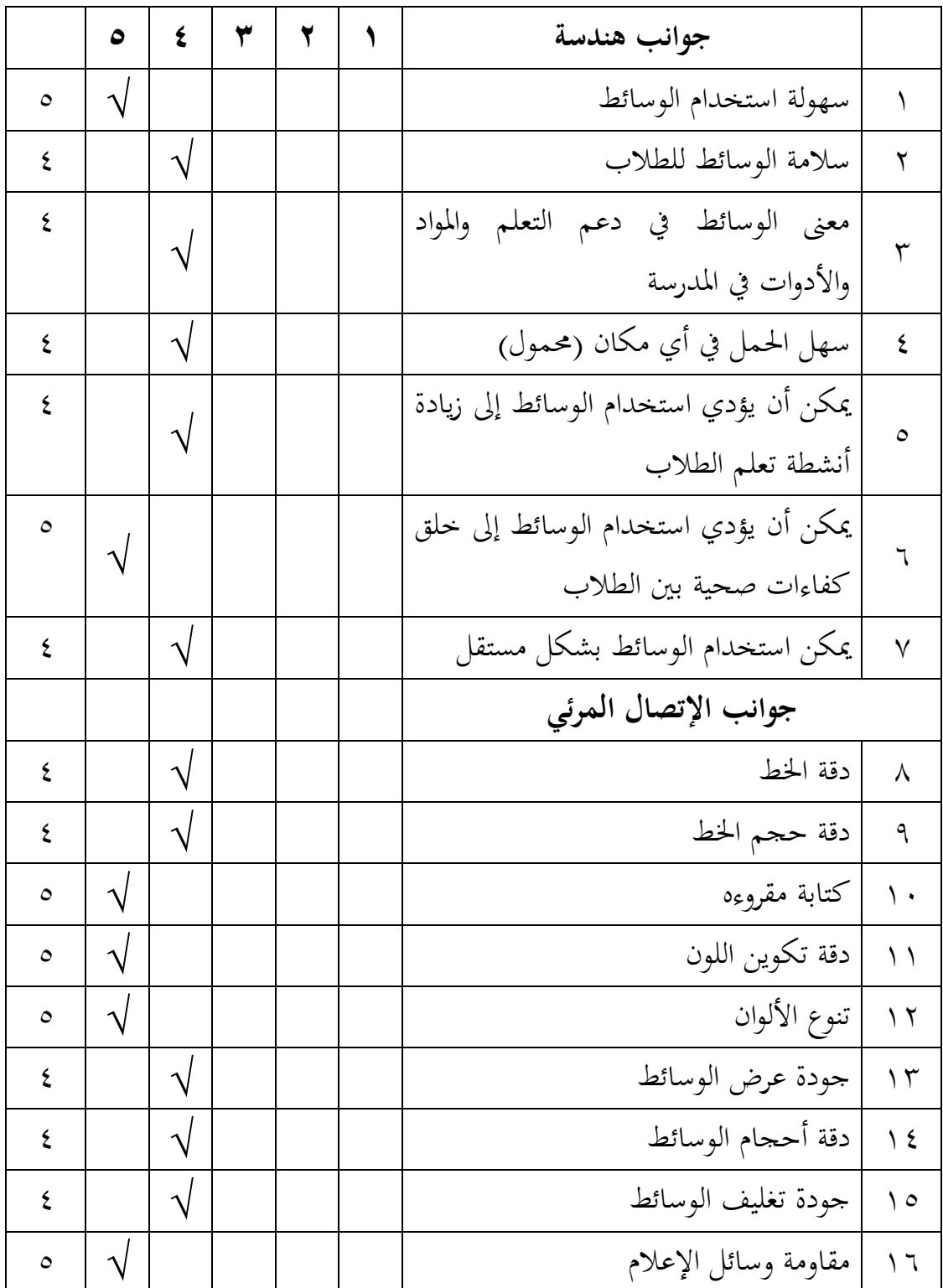

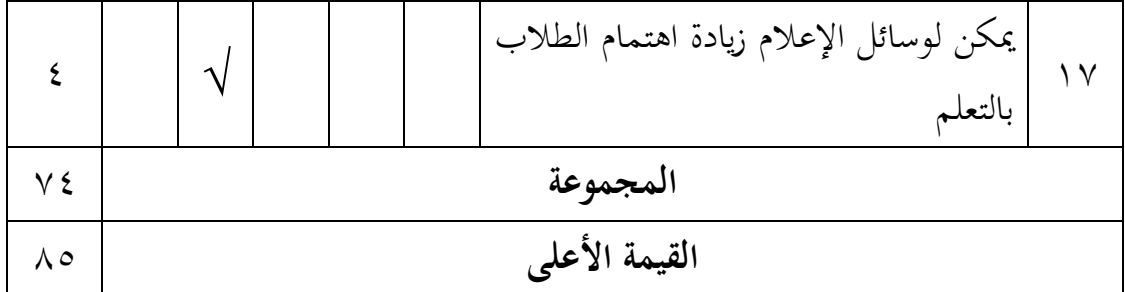

وأما طريقة لتخليل النتيجة من هذه الإستبيان، وهي بالصيغة التالي:

القيمة التصديق = رلموع القيمة اإلجابة احملصولة <sup>X</sup> 111 % رلموع القيمة األعلى القيمة التصديق = 74 <sup>X</sup> 111 / 85 = 7411 / 85

 $\%$  AV,  $\cdot \circ$  =

**جدول )4.3(**

**قائمة فئات الدرجة تصديق اإلنتاج**

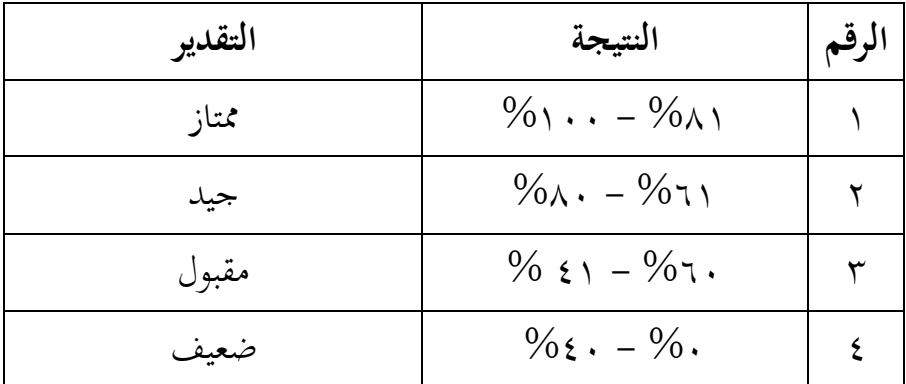

وفقا على بيانات النتيجة اإلستبيان من خبَت اإلعالم، حصلت الوسائل رمز اإلستجابة السريعة على نتيجة 87,15 ،% إذان ىذا اإلنتاج رأي خبَت اإلعالم ىي "**ممتاز"** ادلستخدمة الوسائل التعليمية لتحسُت الطالب على مهارة الكالم.

**جدول )4.4( نتائج تصديق خبير المواد** الإسم : الدكتور محمد معزّ الدّين الماجستير ادلهنة : األستاد من قسم اللغة العربية يف جامعة سلطان موالنا حسن الدين بننت

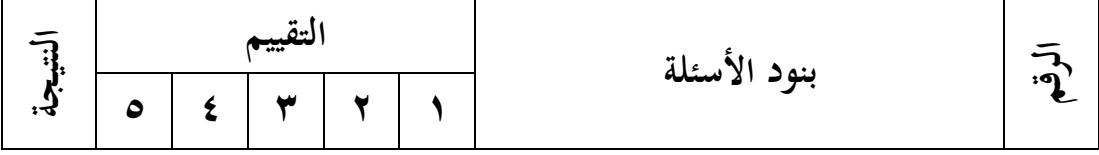

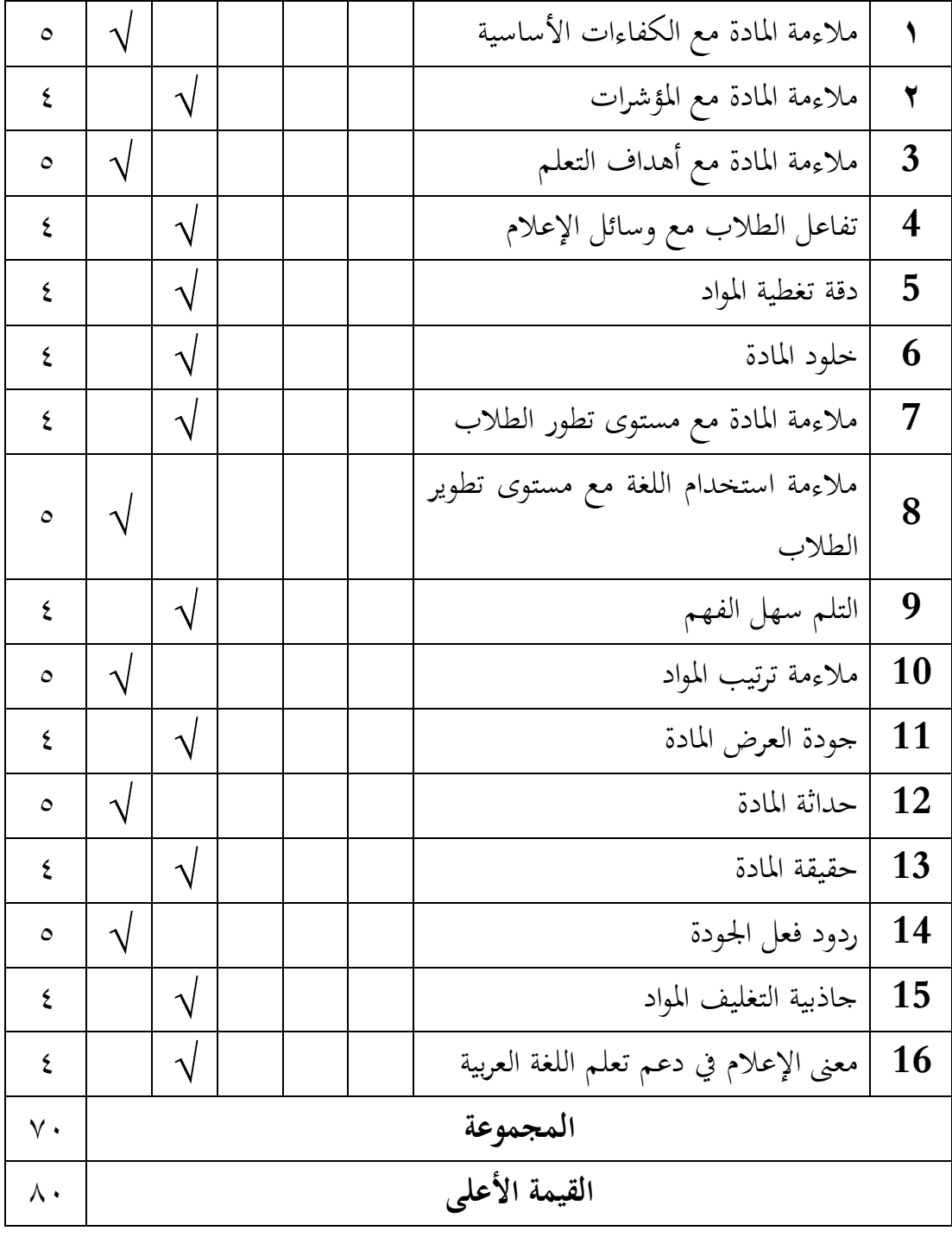

وأما طريقة لتخليل النتيجة من هذه الإستبيان، وهي بالصيغة التالي:

$$
\% \frac{1 \cdot \cdot \cdot X}{1!}
$$
 القيمة التصديق = 
$$
\frac{1}{2} \cdot \frac{1}{2} \cdot \frac{1}{2}
$$

**جدول )4.5(**

### **قائمة فئات الدرجة تصديق اإلنتاج**

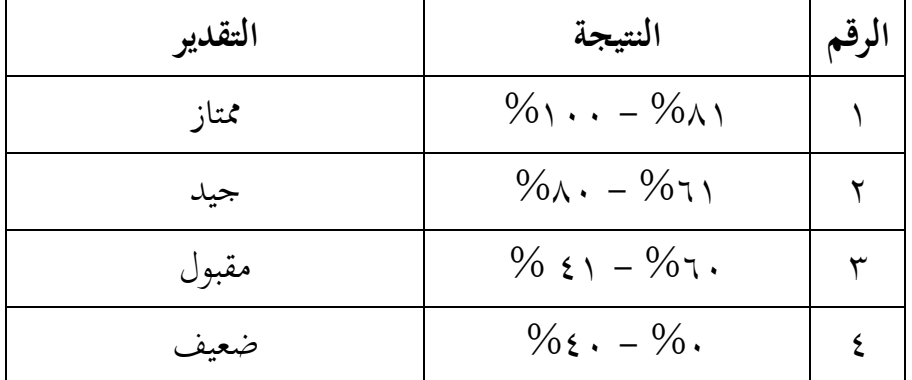

وفقا على بيانات النتيجة الإستبيان من خبير المواد، حصلت الوسائل رمز

الإستجابة السريعة على نتيجة ٨٧,٥ %، إذان هذا الإنتاج رأي خبير الإعلام ىي "**ممتاز"** ادلستخدمة الوسائل التعليمية لتحسُت الطالب على مهارة الكالم. ويعطي خبراء المواد إقتراحات وتعليقات عن وسيلة رمز الإستجابة السريعة، وهي كالآتي:

1( إعطاء األوامر بوضوح

2( تكبَت وتوضيح صورة رمز اإلستجابة السريعة لسهولة ادلسح .5 حتسُت اإلنتاج

بعد تصديق الإنتاج واعتماده خبير الإعلام والمواد، عرف الباحث من ضعف الإنتاج، ثم يحسين الباحث الإنتاج على المدخولات والمقترحات من خبير الإعلام وخبير المواد.

ا**لحو**ار (١)

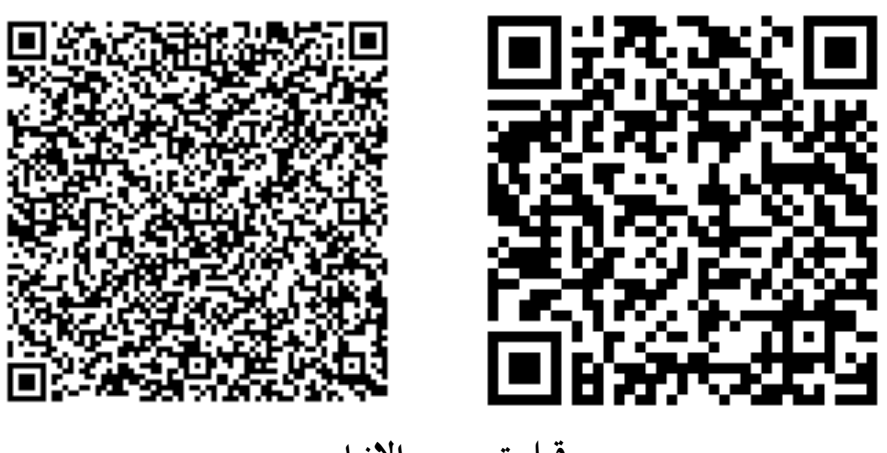

**قبل تحسين اإلنتاج**

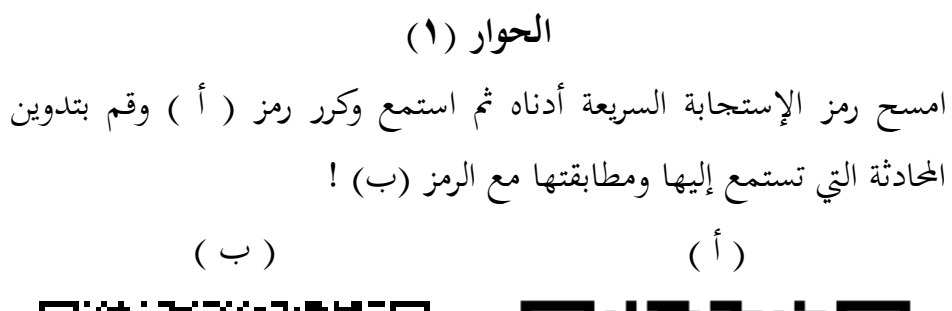

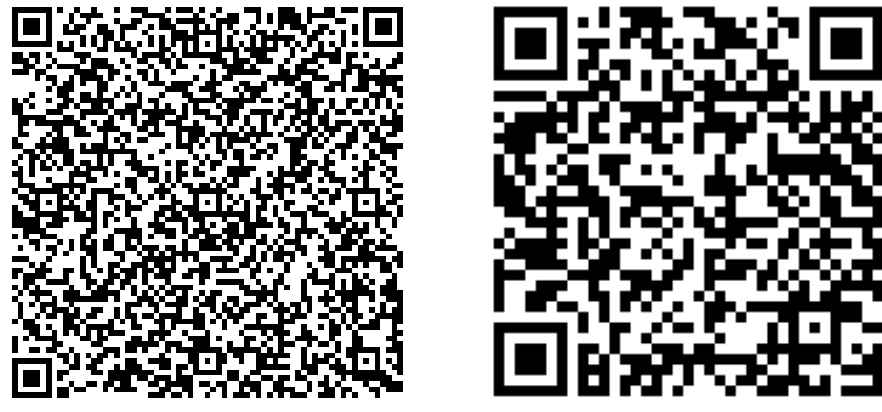

**بعد تحسين اإلنتاج**

**الحوار (٢)** 

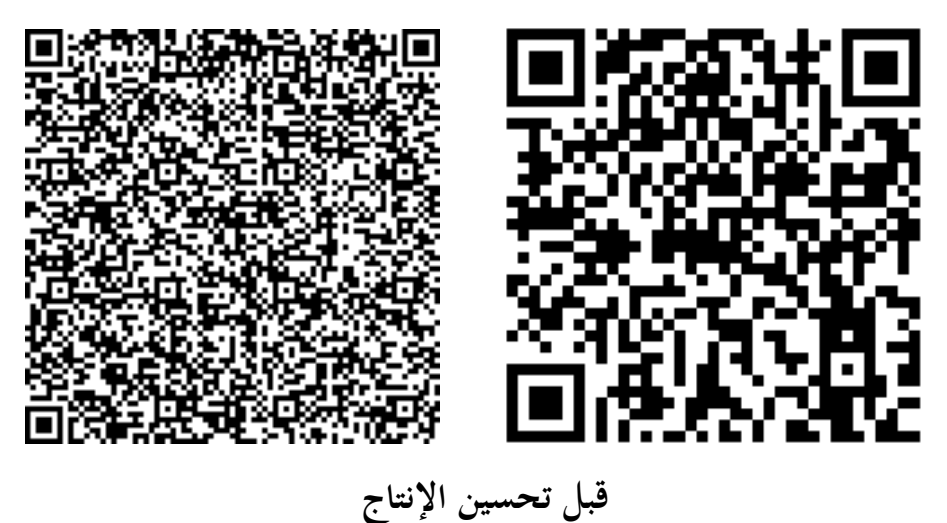

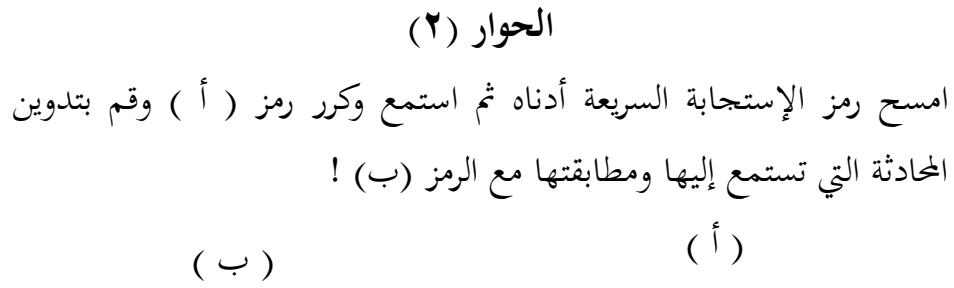

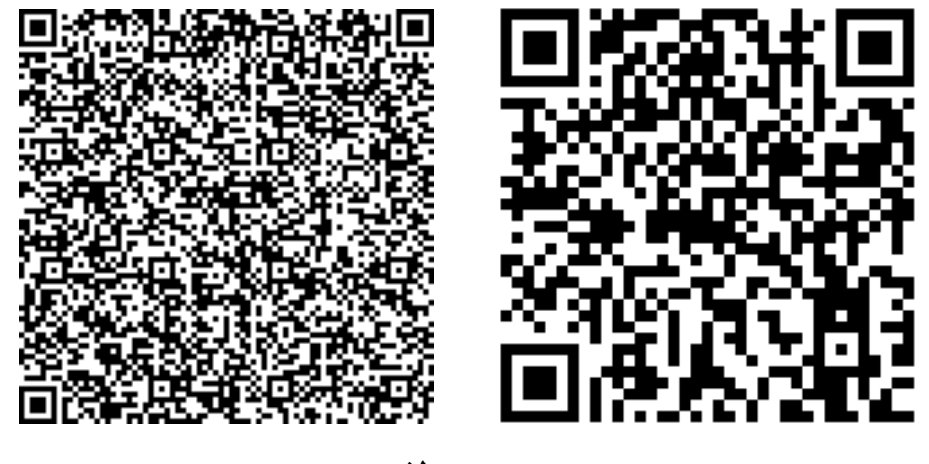

**بعد تحسين اإلنتاج**

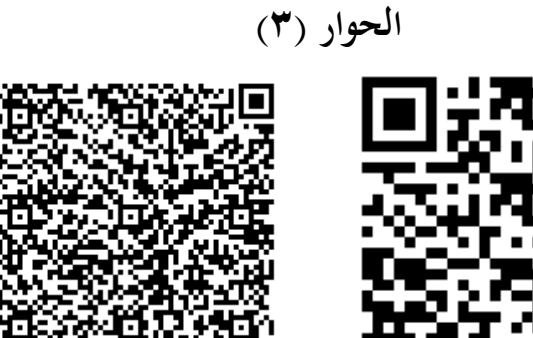

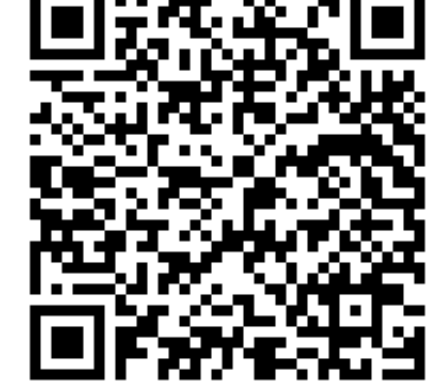

**قبل تحسين اإلنتاج**

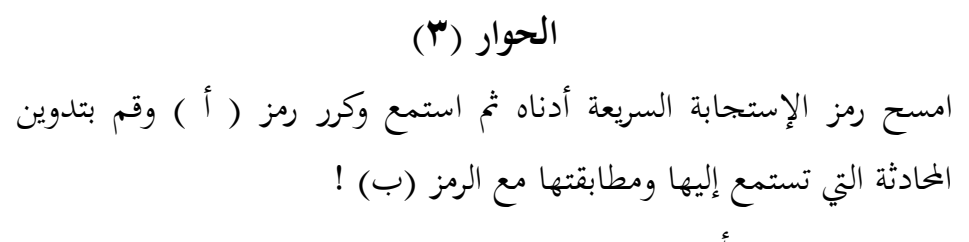

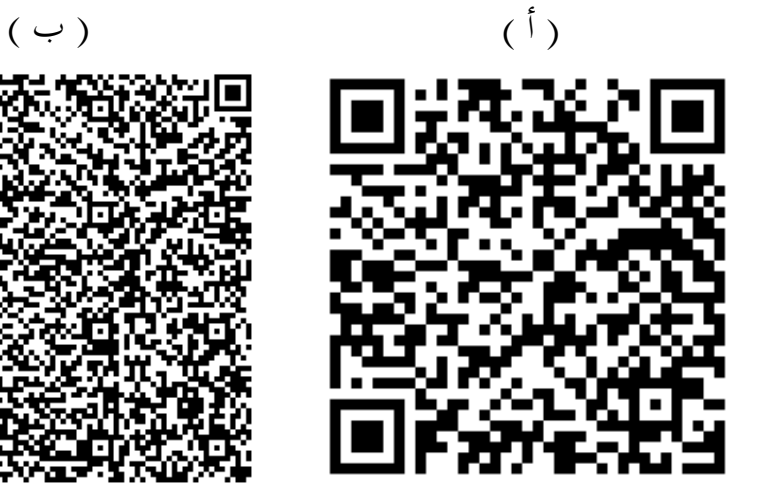

**بعد تحسين اإلنتاج**

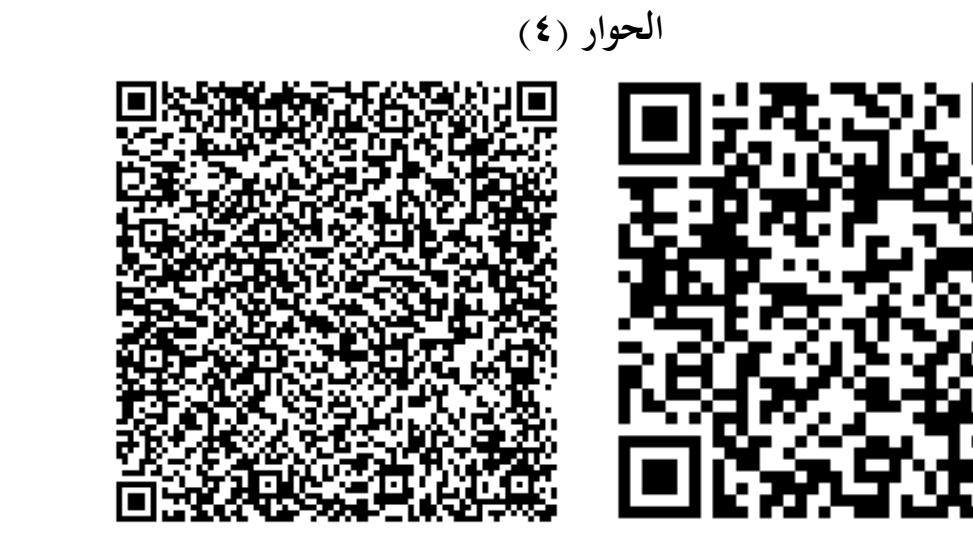

**قبل تحسين اإلنتاج**

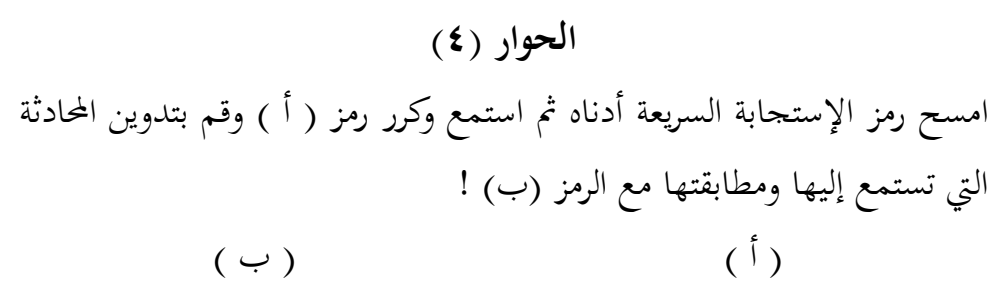

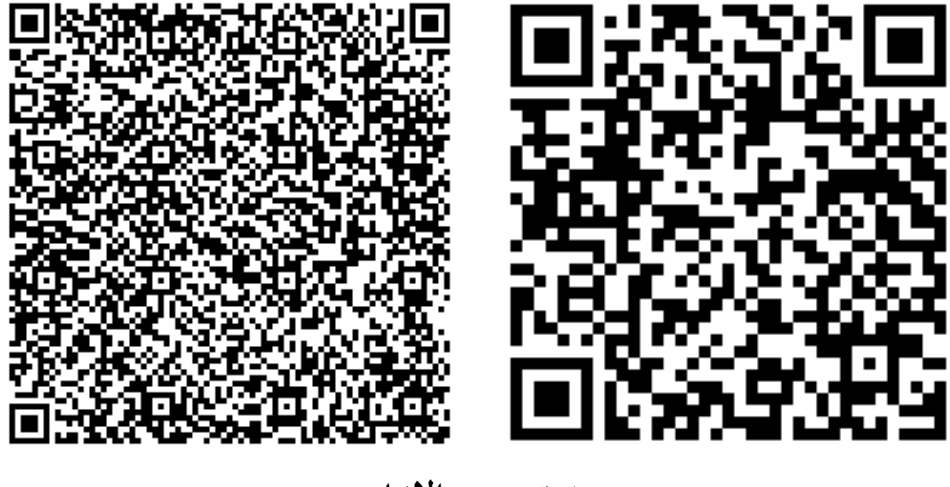

**بعد تحسين اإلنتاج**

.6 جتريبة اإلنتاج

بعد تصديق الإنتاج عمل الباحث تجريبة الإنتاج في الصف التاسع الألف بادلدرسة اخلَتية ادلتوسطة اإلسالمية فاكونتشُت. و عملها يف التارخ 18 أكتوبر .2011. وقسم الباحث الطلاب إلى أربع محموعات في الأسبوع السابق وأمرهم بإحضار الهواتف المحمولة لمسح وسيلة رمز الإستحابة السريعة المطورة الباحث. خطوات التعلم باستخدام رمز الإستجابة السريعة وهي:

أ). وجه المعلم الطلاب إلى إحضار الهواتف المحمولة وقسم المعلم الطلاب إلى أربع مجموعات. ب). وزع المعلم رمز الإستجابة السريعة الألف (أ) على كل مجموعة ووجههم لمسح الرمز باستخدام الهاتف المحمول الذي يحملونه. ج). وجه المعلم الطلاب للاستماع إلى المحادثات الموجودة في رمز الإستجابة السريعة الألف (أ) وكرارها. د). ثم يُطلب من الطلاب تدوين المحادثات التي يستمعون إليها. هـ). بعد أن ينتهي الطلاب من كتابة المحادثة، اعطى المعلم رمز الإستجابة السريعة الباء (ب) ووجههم لمطابقة ما كتبوه مع النص في رمز الباء  $\cdot(\hookrightarrow)$ 

**ب.فعالية وسيلة رمز اإلستجابة لتحسين مهارة الكالم**

قام الباحث بتجربة هذه الوسيلة لمعرفة فعالية استخدامها في التعليم مهارة الكلام بعد مت الباحث عملية التطوير وسيلة رمز اإلستجابة السريعة. وقام الباحث عملية التجربة إلى التلاميذ لصف التاسع الألف بالمدرسة الخيرية المتوسطة الإسلامية فاكونتشين.

يف عمالية التجربة قام الباحث اإلختبارين ومها اختبار القبلي واختبار البعدي، وقام الباحث الإختبار القبلي للتلاميذ الصف التاسع الألف بالمدرسة الخيرية المتوسطة الإسلامية فاكونتشين قبل استخدام وسيلة رمز الإستجابة السريعة.<sup>٥٧</sup> وقام الباحث اإلختبار البعدي بعد استخدام وسيلة رمز اإلستجابة السريعة دلعرفة فعالية وسيلة رمز الإستحابة السريعة في تحسين مهارة الكلام. وفي الإختبارين، قام الباحث بذلك من خلال الإختبارات الكتابية يعني بإعطاء ورقة الأسئلة، والجوانب التي تقييمها في كلا الإختبارين ىي الفهم وادلفردات واإلجابة.

**جدول )4.6(**

| التقدير | فئة النتائج                        | رقم     |
|---------|------------------------------------|---------|
| ممتاز   | $1 \cdot \cdot -91$                |         |
| جيد جدا | $9. - 11$                          | ٧       |
| جيد     | $\Lambda$ $\cdot$ $ \vee$ $\wedge$ |         |
| مقبول   | $V - 71$                           |         |
| ضعيف    | $7.1 - .$                          | $\circ$ |

**معايير النتيجة لإلختبار**

<sup>07</sup> الإختبار القبلي في الصف التاسع الألف، ١١ أكتوبر ٢٠٢٠، مدرسة الخيرية المتوسطة الإسلامية فاكونجين

 $\overline{a}$ 

عرض الباحث قيمة اإلختبارين يف ىذا الفصل، وأما ىدفو لًتقية قدرهتم على مهارة الكالم، وقد قسمت الباجث معايَت النتيجة لإلختبارين ىو ممتاز للقيم 91 - ،111 وجيد جدا للقيم 81 - ،91 وجيد للقيم 71 - ،81 ومقبول للقيم 61 - ،71 وضعيف للقيم 1 - ،61 كما يعرض يف جدوال )4.6(.

## **جدول )4.7(**

# **نتائج من إختبار القبلي للصف التاسع األلف**

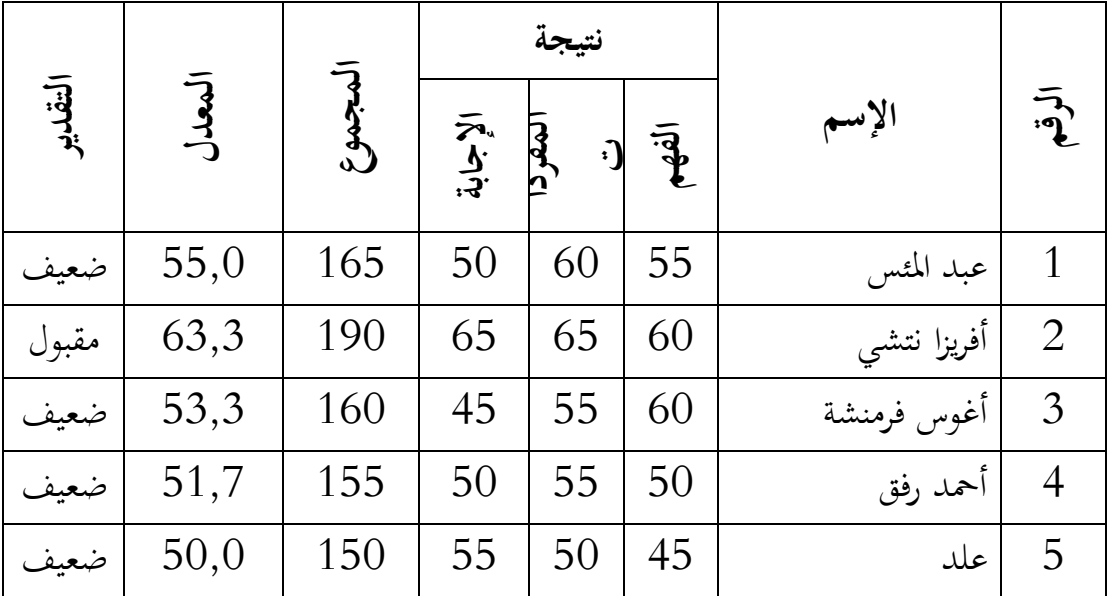

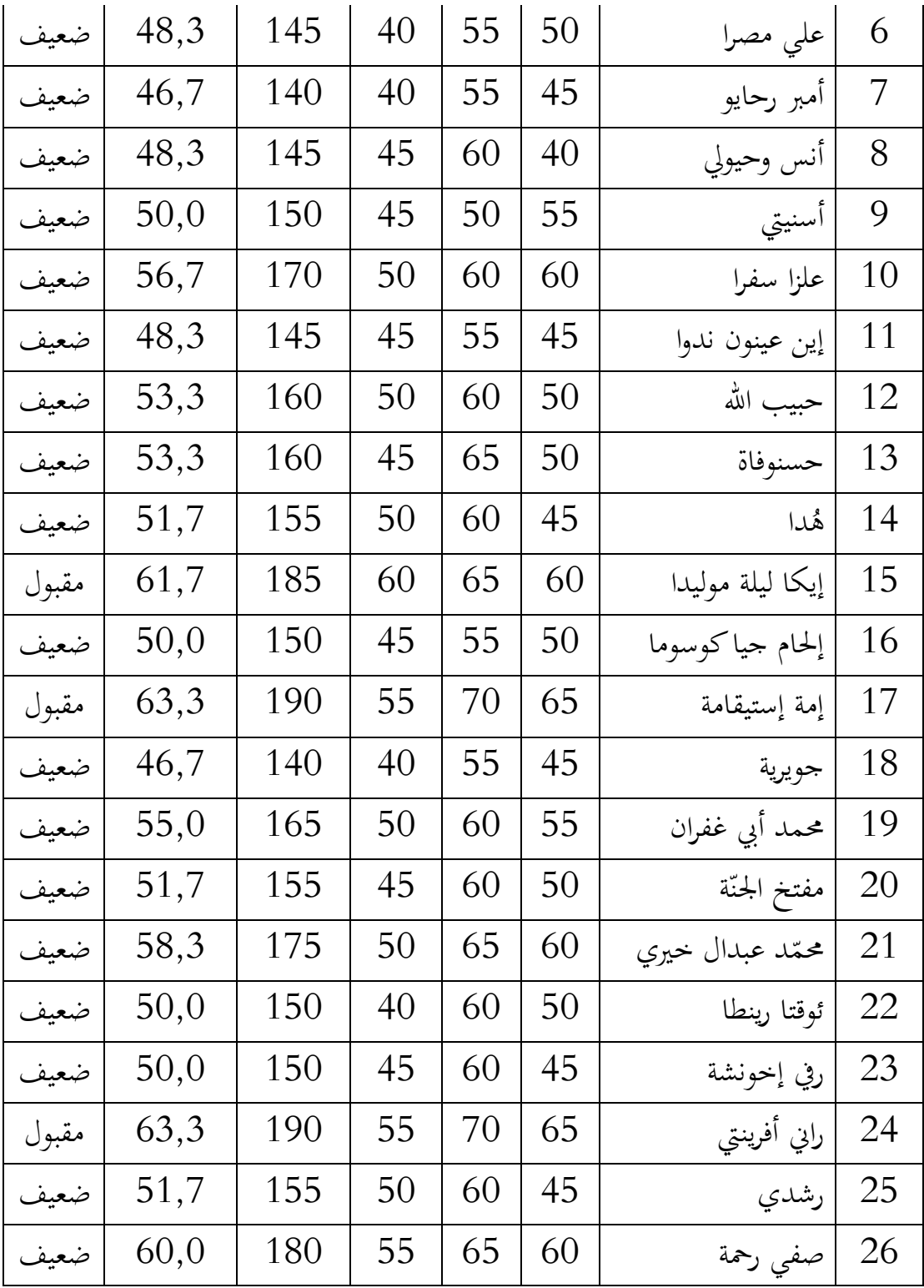

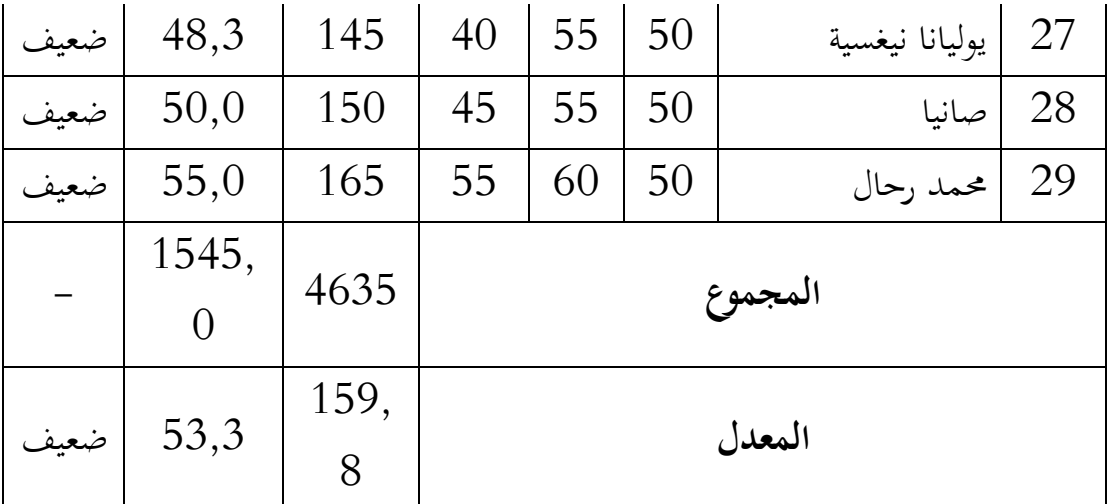

كما ذكر سابقا أن 25 من 29 طالب قدرهتم يف مهارة الكالم ضعيفون قبل

استخدمون وسيلة رمز الإستحابة السريعة، وبعضهم مقبول. بالنسبة المؤية بينهما يعني للضعف ٨,٦,٢% وللمقبول ٢,٨%. والمعدل أو المتوسطة كل الطلاب يعني ٥٣,٣. إعتمادا هبذه النتيجة أن كفاءة التالميذ يف ادلتوسط **ضغيفا**.

#### **جدول )4.8(**

## **نتائج من إختبار البعدي للصف التاسع األلف**

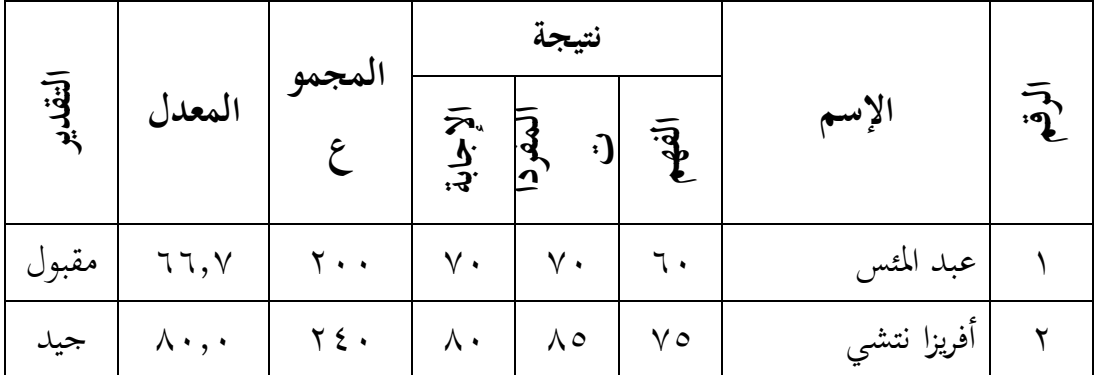

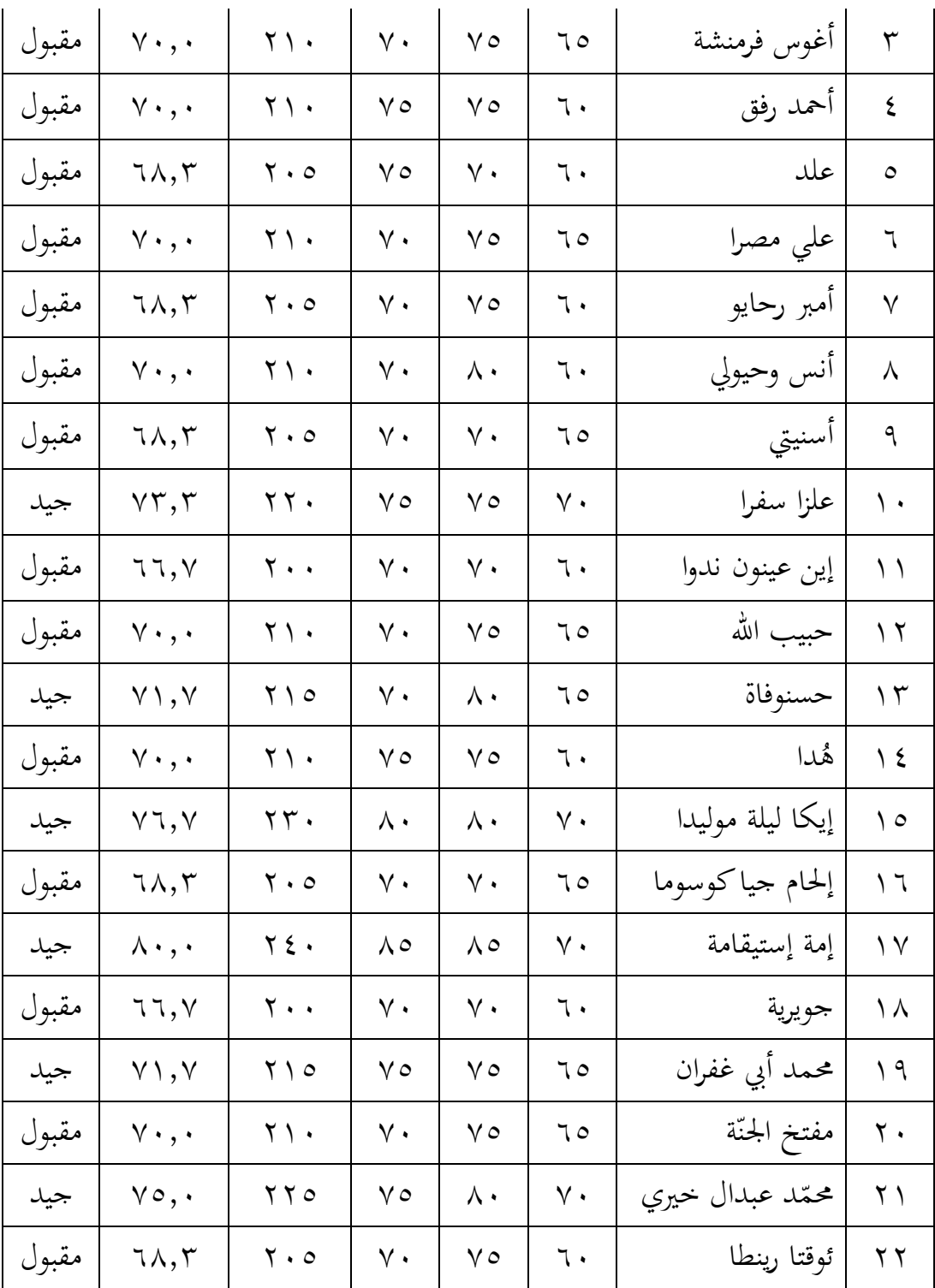

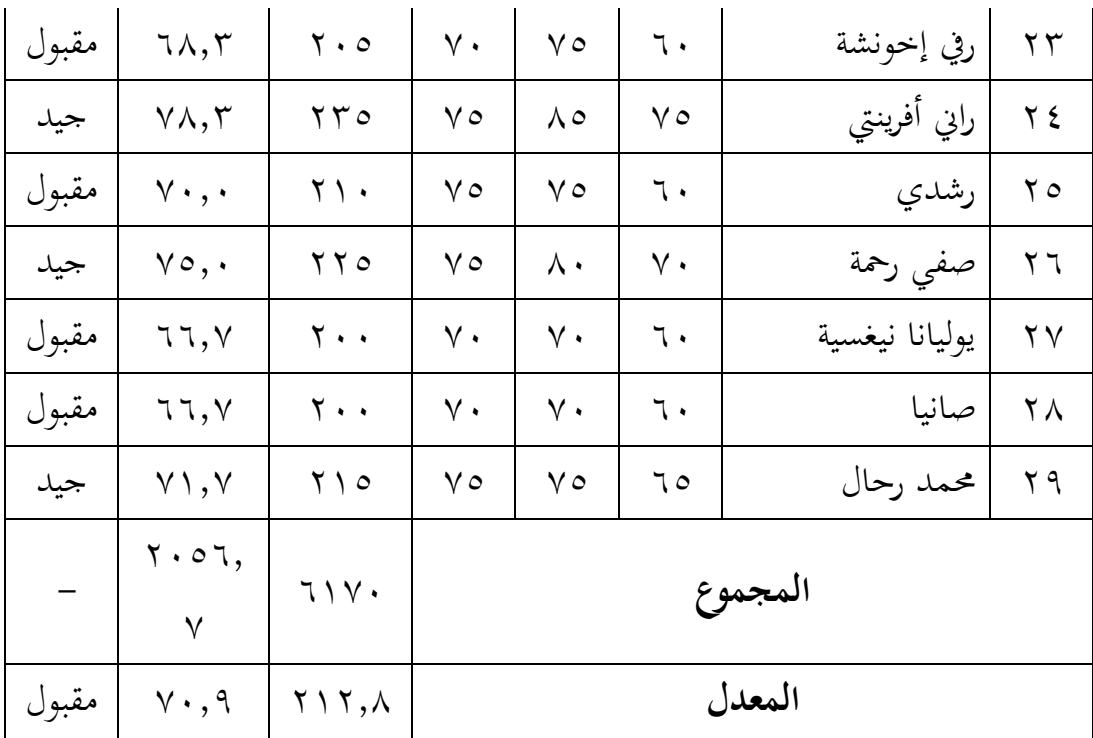

بعد استخدام وسيلة رمز الإستجابة السريعة في الصف التاسع الألف قام الباحث

اإلختبار البعدي. و حصل الباحث النتيجة من اإلختبار البعدي ىي عشر من الطالب جيدون درجة اجليد أو يف ادلؤية %34.5 وبعضهم جيدون درجة ادلقبول أو يف ادلؤية .%65.5 وادلعدل الطالب يف اإلختبار البعدي يعٍت .71,9 إعتمادا هبذه النتيجة أن

كفاءة التالميذ يف ادلتوسط **مقبوال**.

**جدول )4.9(**

**مقارنة بين نتائج اإلختبارين**

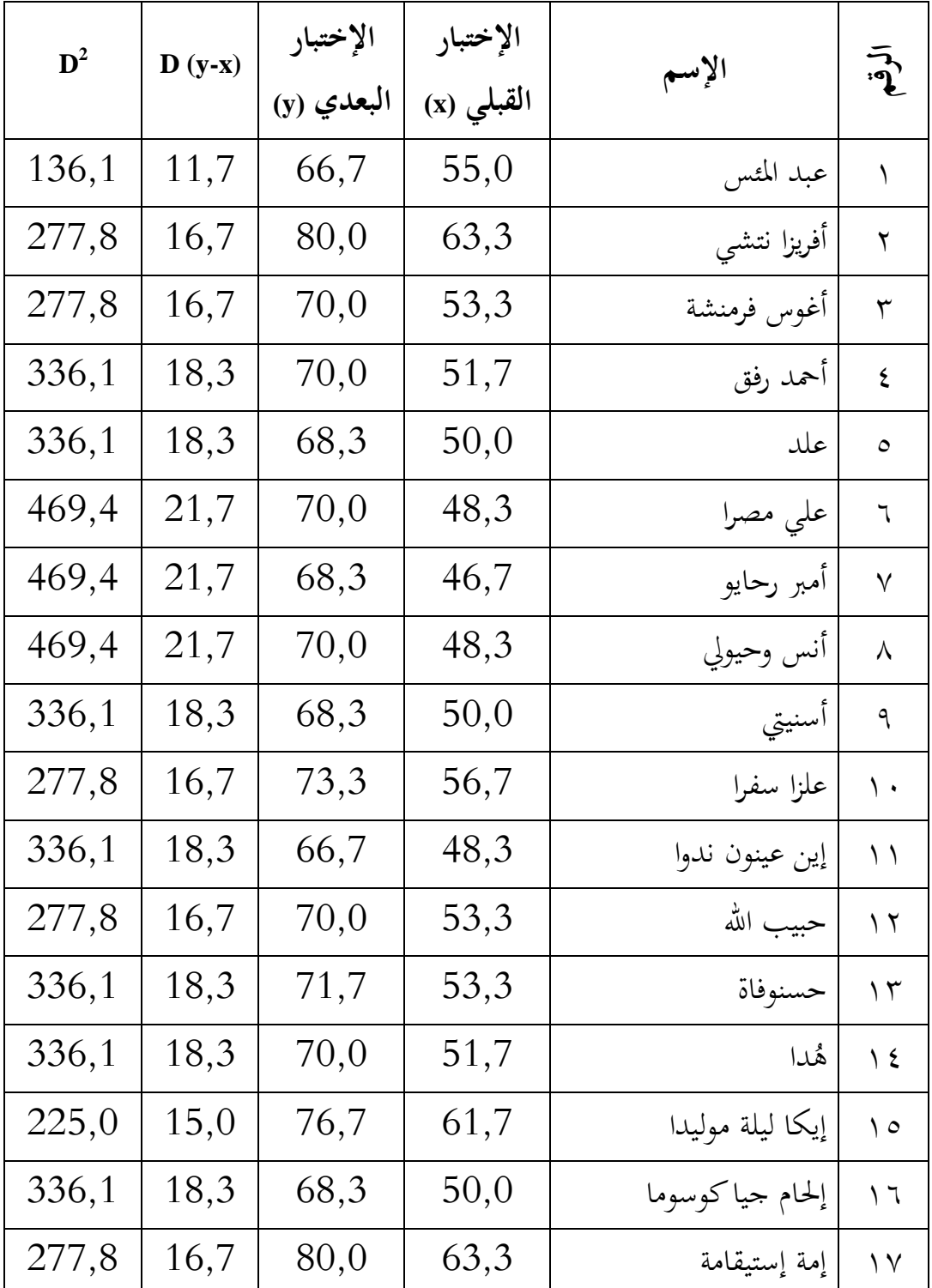

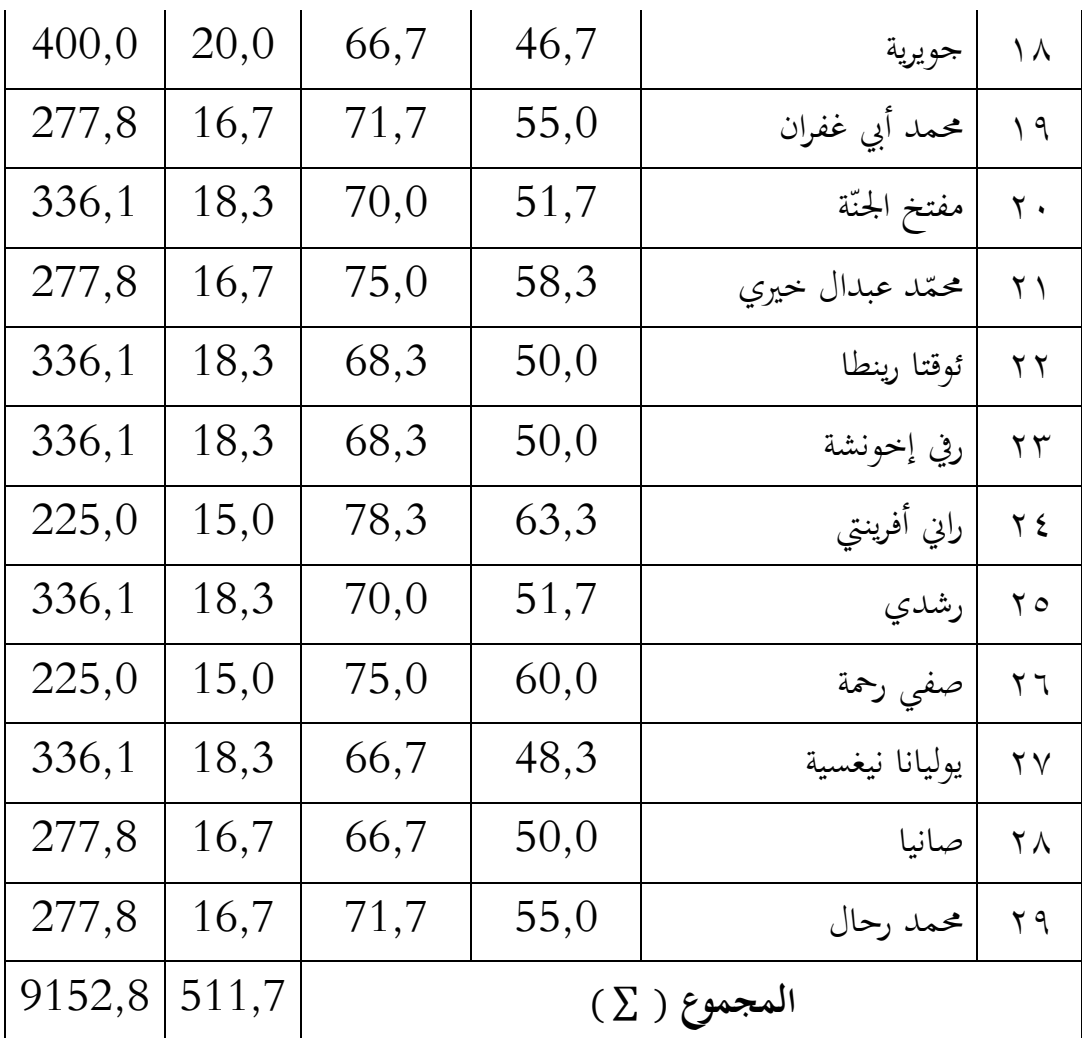

من هذه البيانات، تبين أن المحموع الفرق بين نتيجة الإختبار القبلي والإختبار

البعدي (D−1) ،× ( ،011) والجموع (P) ،70۲,۸ والمجموع الطلاب ٢٩. باستخدام

هذه البيانات، بحث الباحث متوسط قيمة الفرق بين إختتبارين (M<sub>D</sub>) بالرموز:

$$
M_D = \frac{\sum D}{N}
$$

$$
M_{D} = \frac{511,7}{29}
$$
\n
$$
M_{D} = 17,6
$$
\n
$$
M_{D} = 17,6
$$
\n
$$
M_{D} = 17,6
$$
\n
$$
M_{D} = 17,6
$$
\n
$$
M_{D} = 17,6
$$
\n
$$
M_{D} = 17,6
$$
\n
$$
M_{D} = 17,6
$$
\n
$$
M_{D} = 17,6
$$
\n
$$
M_{D} = 17,6
$$
\n
$$
M_{D} = 17,6
$$
\n
$$
M_{D} = 17,6
$$
\n
$$
M_{D} = 17,6
$$
\n
$$
M_{D} = 17,6
$$
\n
$$
M_{D} = 17,6
$$
\n
$$
M_{D} = 17,6
$$
\n
$$
M_{D} = 17,6
$$
\n
$$
M_{D} = 17,6
$$
\n
$$
M_{D} = 17,6
$$
\n
$$
M_{D} = \sqrt{\frac{2D^{2}}{N} - \left(\frac{2D}{N}\right)^{2}}
$$
\n
$$
S_{D_{D} = \sqrt{\frac{2D^{2}}{N} - \left(\frac{2D}{N}\right)^{2}}
$$
\n
$$
S_{D_{D} = \sqrt{\frac{2D^{2}}{N} - \left(\frac{2D}{N}\right)^{2}}
$$
\n
$$
S_{D_{D} = \sqrt{\frac{2D^{2}}{N} - \left(\frac{2D}{N}\right)^{2}}
$$
\n
$$
S_{D_{D} = \sqrt{\frac{2D^{2}}{N} - \left(\frac{2D}{N}\right)^{2}}
$$
\n
$$
S_{D_{D} = \sqrt{\frac{2D^{2}}{N} - \left(\frac{2D}{N}\right)^{2}}
$$
\n
$$
S_{D_{D} = \sqrt{\frac{2D^{2}}{N} - \left(\frac{2D}{N}\right)^{2}}
$$
\n
$$
S_{D_{D} = \sqrt{\frac{2D^{2}}{N} - \left(\frac{2D}{N}\right)^{2}}
$$
\n
$$
S_{D_{D} = \sqrt{\frac{2D^{
$$

$$
SE_{M_D} = \frac{SD_D}{\sqrt{N-1}}
$$

$$
SE_{M_D} = \frac{2,4}{\sqrt{29 - 1}} = \frac{2,4}{\sqrt{28}}
$$

$$
SE_{M_D} = \frac{2,4}{5,3} = 0,45
$$

.٠,٤٥ من حساب خطأ التقليدي من متوسط قيمة الفرق (SE<sub>Mp</sub>) هي ٠,٤٥.

وخطوة التالية هي إيجاد قيمة (t) باستخدام رمز:

$$
t = \frac{M_D}{SE_{M_D}}
$$

$$
t = \frac{17,6}{0,45} = 39,1
$$

 $\gamma = \gamma + \gamma = \gamma - N = db$  (df) وبعدها قدم الباحث تفسيرا لقيمة (t) بحساب db

<sup>82</sup> إذا df = .28 مث استشر الباحث جدوال القيمة )t )مع df = 28 عند مستوى األمهية %1 أو مستوى األمهية .%5 ويف جدوال القيمة )t )أمهية %5 مع df = 28 ىي 2,15 مث ميكن مقارنة قيمة )t )اليت مت احلصول عليها مع قيمة )t )يف <sup>58</sup> وأمهية %1 ىي .2,76 جدول. ومقارنتها ىي:

 $\gamma, \gamma, \gamma > \gamma, \gamma, \gamma < \gamma, \delta$ 

 $\overline{a}$ 

<sup>&</sup>lt;sup>58</sup> Anas Sudijono, *Pengantar Statistik Pendidikan*, (Jakarta: Rajawali Pers, 2012),  $\mathfrak{z} \cdot \circ$ .

77

يف ىذه ادلقارنة ميكن مالحظة أن قيمة )t )احملسوبة أكرب من قيمة )t )يف جدول.

وستنادًا إلى نتائج الحسابات السابقة، خلص الباحث أن وسيلة رمز الإستحابة السريعة <u>:</u> كانت فعالية في تحسين مهارة الكلام.